## **IBM DS4300**

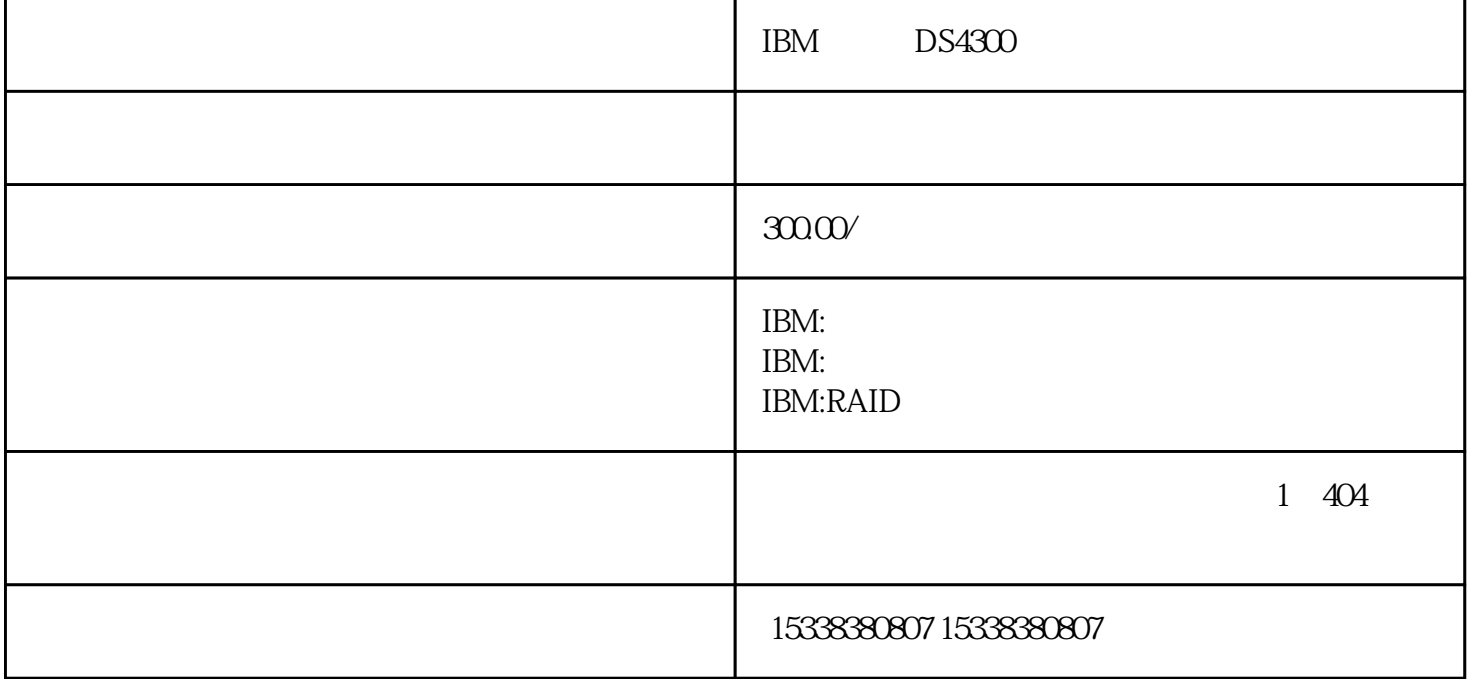

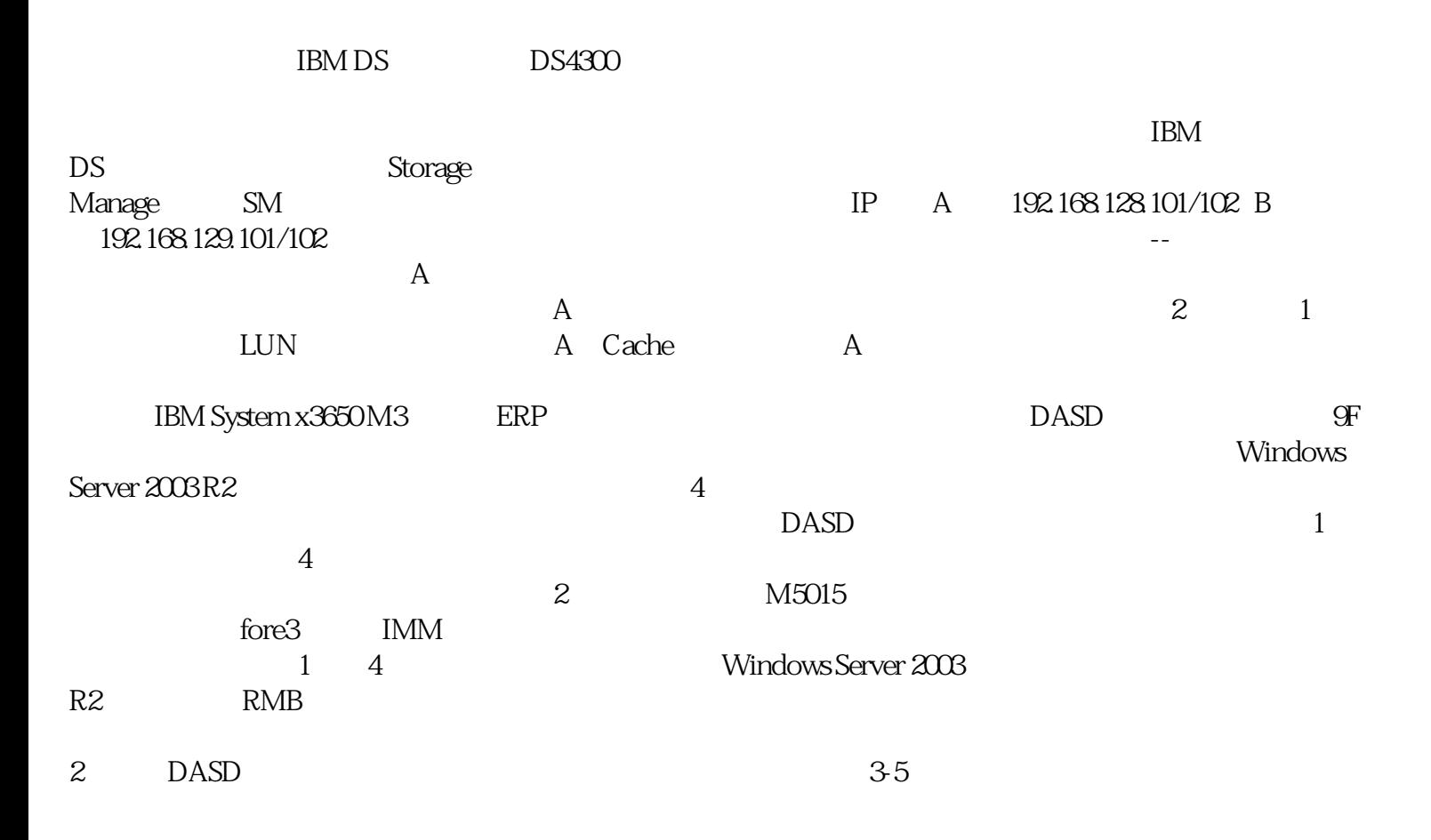